Q&A

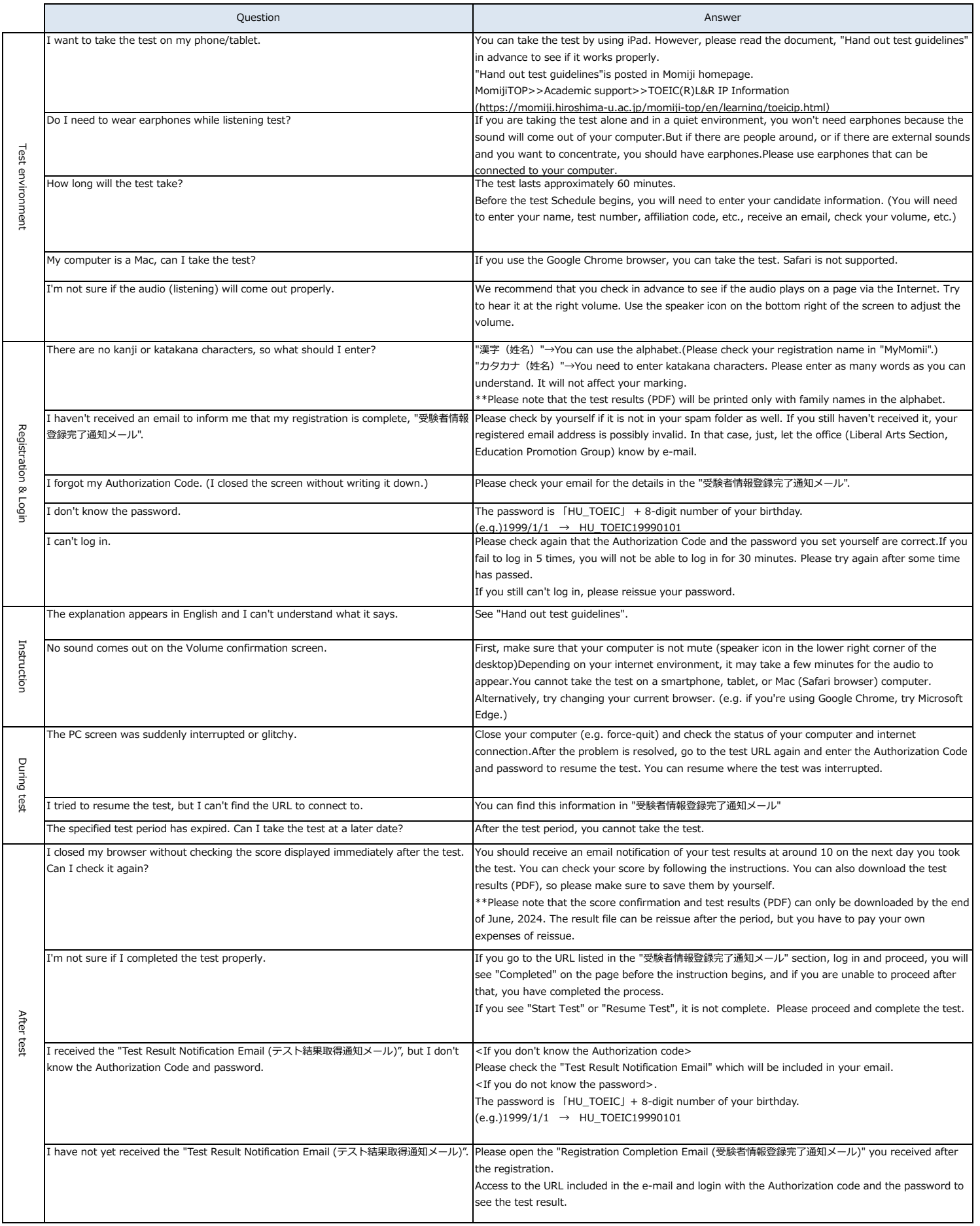